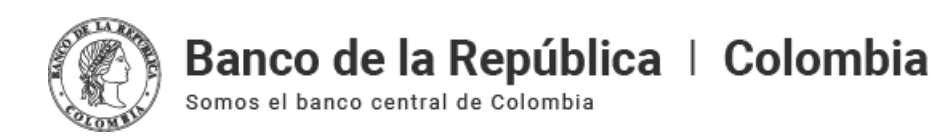

# **Entrenamiento del nuevo Depósito Central de Valores (DCV): Módulo 1**

#### **Módulo parte 1**

**[Navegación](https://www.banrep.gov.co/#navegacion)** Perfiles y [usuarios](https://www.banrep.gov.co/#perfiles-usuarios) [Principio](https://www.banrep.gov.co/#principio-cuatro-ojos) "cuatro ojos" [Actividad](https://www.banrep.gov.co/#actividad) [Auditorías](https://www.banrep.gov.co/#auditorias)

#### **Módulo parte 2**

[Cuentas](https://www.banrep.gov.co/#cuentas-dinero) de dinero [Configuración](https://www.banrep.gov.co/#configuracion-custodios) de custodios

#### Módulo parte 1

#### **Navegación**

En el siguiente video conocerá los elementos que se encuentran dentro de la pantalla de inicio con el fin de poder navegar en el sistema.

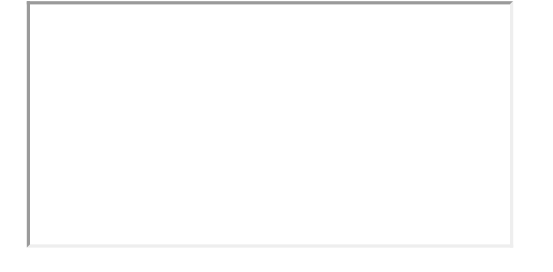

# **Perfiles y usuarios**

El video podrá revisar el flujo de perfiles y usuarios dentro del DCV Se hará una breve introducción sobre los conceptos de usuarios y perfiles en DCV. Se mostrará los flujos de administración de perfiles y usuarios. Se realizará un ejemplo sobre el manejo de usuarios sin SEBRA. Se presentará un ejemplo del funcionamiento de los perfiles.

# **Principio "cuatro ojos"**

En este video podrá revisar el flujo de cuatro ojos dentro del DCV y como aplica en todas las entidades. Se hará una breve introducción sobre los conceptos del proceso de cuatro ojos. Se mostrará el flujo completo para realizar un proceso de cuatro ojos.

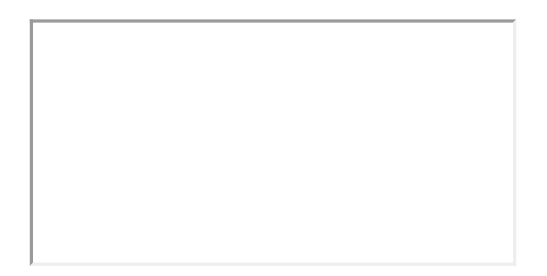

# **Actividad**

En este video podrá revisar el reporte en línea de actividad dentro del DCV, se hará una breve introducción sobre el reporte de actividad y se mostrará el flujo para obtener el reporte y como se lo puede leer.

# **Auditorías**

A continuación podrá realizar una breve introducción sobre Auditoría, revisar los distintos campos de una Pista de auditoría y constatar las diferentes formas en que una Pista de auditoría se puede presentar.

#### Módulo parte 2

### **Cuentas de valores**

En el siguiente video podrá realizar una breve introducción sobre Cuentas de

valores, revisar los distintos campos de una Cuenta de valores y crear una cuenta propia de valores.

## **Cuentas de dinero**

En este video podrá realizar una breve introducción sobre Cuentas de Dinero, revisar las Cuentas de Dinero vinculadas con el participante y vincular Cuentas de efectivo por operación o por Cuentas de Valores.

# **Configuración de custodios**

En el video podrá revisar la configuración de custodios dentro del DCV, se hará una breve introducción sobre la configuración de custodio y se mostrará el flujo para configurar un custodio